# THE COMPUTER AND THE IMAGE

 $\ddot{\nu}^{\rm b}$ 

 $\tilde{\mathcal{L}}$ 

OUTLINE PROPOSAL FOR AN EXHIBIT AT THE COMPUTER MUSEUM BOSTON

> Oliver Strimpel 23 January 1984

#### INTRODUCTION

Computer imaging is an exploding field. The price of hardware has sunk to the point where pictures at good resolution can be stored and manipulated by equipment costing thousands rather than hundreds of thousands of dollars. This brings graphics within reach of almost all types of users, from the home hobbyist to the professional businessman, artist and scientist.

Why is computer imaging so popular? The reason must be linked to the fact that vision is our dominant sense. We think of the world primarily as images and we interpret information most readily in graphical form. With the computer harnessed to this medium powerful applications emerge. The flexibility familiar in word-processing can be used to paint pictures. Fast computation can be used to enhance raw images and reveal features invisible on the original. Flexibility and fast computation combined make interactive computer-aided design possible. Objects that do not exist can be displayed looking real enough to touch. Lighting, texture and viewpoint can all be chosen to help our imagination.

The aim of the exhibit "The Computer and the Image" is to convey to the interested public some of the power and sense of opportunity that this new form of imaging holds. The exhibit will display many types of imaging, from the light-hearted world of games to the serious number-crunching world of digital image-processing of satellite images. Wherever possible, displays will be interactive so that the visitor can experience for himself some of the versatility of the medium.

But the exhibit should do more than present marvellous results. Many of these can be seen at trade shows, computer stores or at conferences. It should make an attempt to get behind the results to reveal the process. Simple processes often have dramatic effects on an image. For example,false colouring and spatial filtering, though straightforward as ideas, can radically alter a picture. The public should be able to interact with the process to affect an image and thus grasp the concept involved. This demystification can be applied to most forms of imaging, even the -realistic scenes generated on large mainframes for motion pictures.

The exhibit will start with pioneering efforts in computer graphics, both as films and pictures of results as well as hardware. The evolution of graphics will be set in the context of the wider development of computing which will be displayed in adjacent galleries at the Museum.

A section on the nature of the computer image will introduce the types of image - vector and raster - and allow visitors to alter spatial and contrast resolution of images. Hardware for displaying, storing, inputing and outputing images will be on show. The aim is get over the idea of an image as a form of

information, like numbers or letters, and of how such information is handled by the hardware.

Examples of computer imaging can be divided into those that start with an image and manipulate it and those that synthesise an image from scratch. The former will include image-processing, from the Voyager Mission to Jupiter and Saturn to the view of downtown Boston from the gallery's window. In the latter category, the steps towards photographic realism will be shown as well as the use of images in design, simulation and the visualisation of invisible objects from molecules to the hypercube.

The exhibit should appeal to the curious layman, with information presented on several levels of sophistication. The expert should not feel that information is sparse but the superficially interested person should not be put off by dry blocks of text.

The following pages give an outline of the proposed exhibits. The story line presents the main message of each section while the 'material' column lists proposed display material explicitly.

 $\ddot{\bullet}$ 

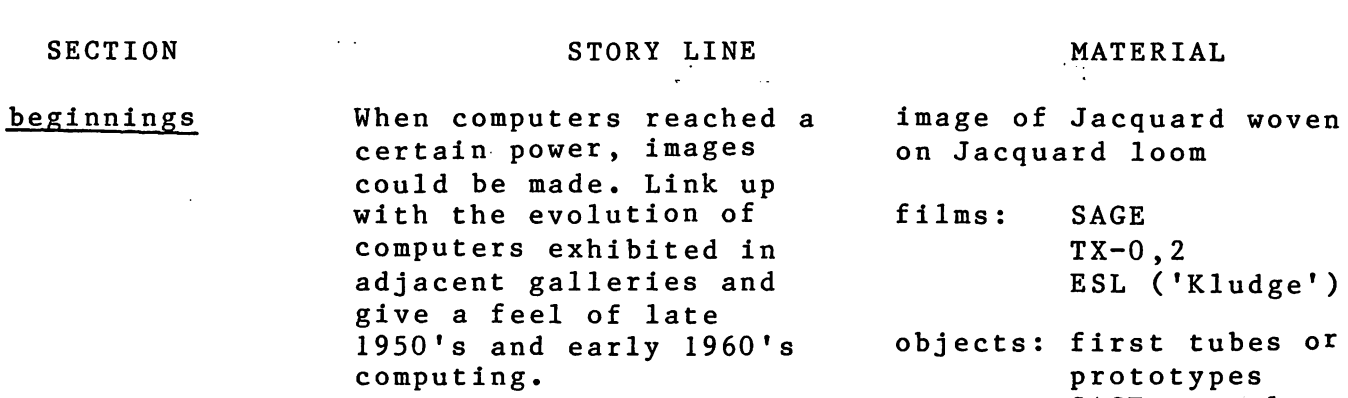

ATERIAL

d loom  $AGE$  $X-0.2$ SL ('Kludge') irst tubes or prototypes SAGE console ARDS terminal early mice, light pens PDP-1 & spacewar

making a computer image Computer images are composed of lines or of coloured squares. The realism depends on spatial and colour resolution. The importance of our perception of edges enables us to make sense of vector drawings but emphasises jagged edges in raster images.

large pixellated image of familiar figure eg Lincoln; working program displaying fixed image at different spatial resolutions and with varying numbers of colour shades; hardware pan and zoom on an image compared to pantograph first surface models with Coons patches

and links to other fields

invention of storage tube

eg flight control

displaying an image To display an image electrons and phosphors, light and film, ink and paper and other recently developed display technologies are uaed. the hardware of graphic output devices: exposed CRT, plotter,film-writing device, liquid crystal, gas plasma. Parts labelled and principles explained. Early or prototype tubes

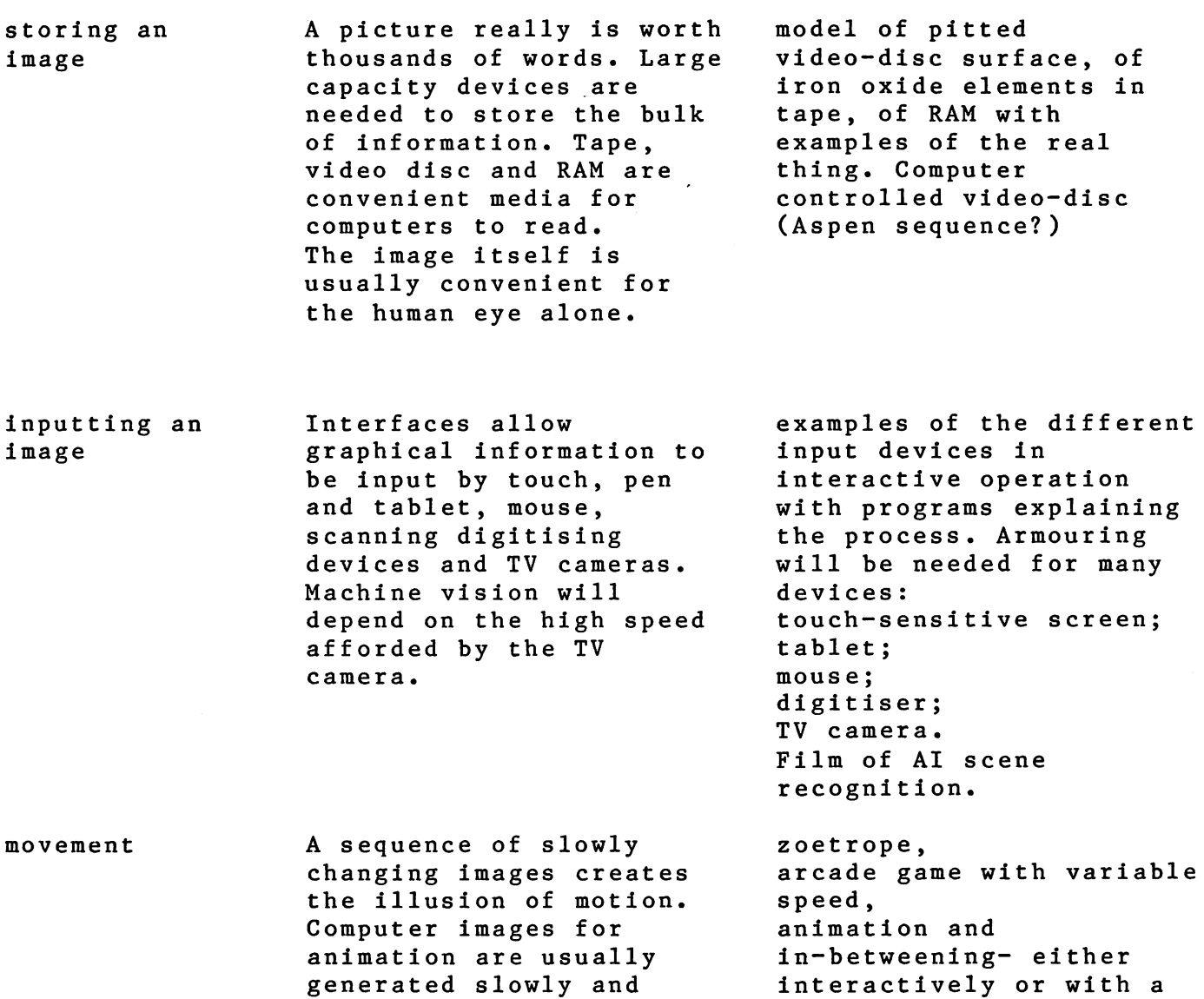

strung together by time-lapse photography. Fast computers can show images in real time and for simple scenes even compute the images in

real time.

 $\sim 10^7$ 

 $\mathcal{L}$ 

film.

 $\sim 10^{-10}$ 

 $-4-$ 

 $\mathbf{v}^{\mathbf{I}}$ 

 $\mathfrak{p}^{\pm\frac{1}{2}}$ 

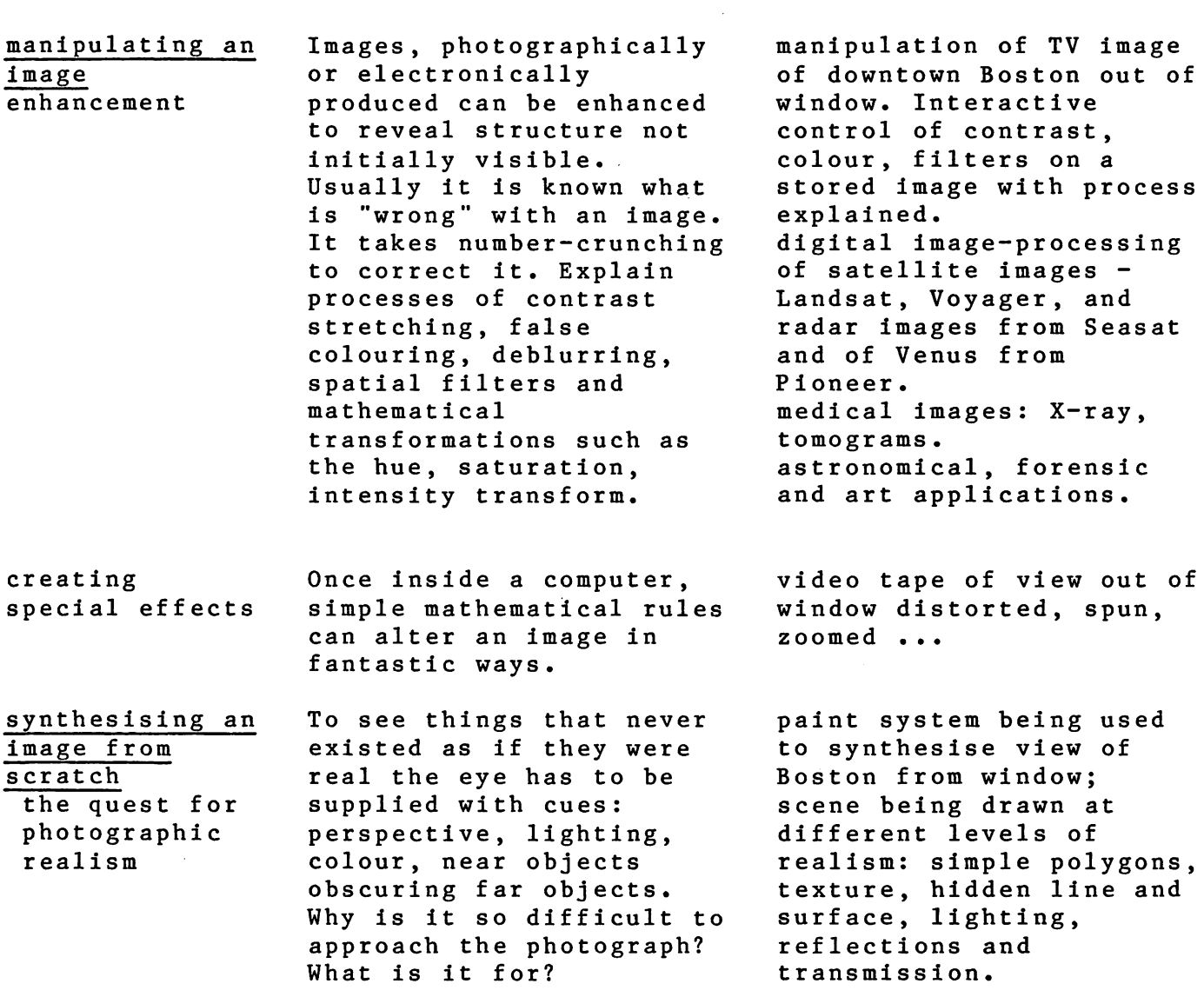

SIGGRAPH slides and films.

the entertainment and advertising industries: the use of fractals for irregular objects. cinema showing extracts of computer-generated scenes from Nelson Max's molecules to Tron. state-of-the-art video game.

 $\mathfrak{g}^{\lambda}$ 

 $\mathcal{L}$ 

 $\mathfrak{g}^{-1}$ 

synthesising an image from scratch continued: an aid to visualisation

 $\mathbf{b}$ 

 $\delta^k$ 

How do materials or artifacts behave under conditions too extreme to be reproduced in reality? What shape do molecules have? What does a hypercube look like?

Computer-synthesised images can lead our imaginations into new domains.

Real time simulations are valuable training tools and also make excellent games •

. Computer-aided design the exploration of possibilities with no commitment.

films and still pictures: molecular biology topology particle physics galaxy models

interactive program to manipulate a hypercube

town planning: plotter showing plan of Boston with and without new development scheme

product designed by computer such as aircraft wing or turbine blade with CAD program drawing variations

design a car program from Ontario Science Centre and film of GM DAC-learly use of CAD

examples of CAD in computer design

interactive rug design program from Shelbourne Museum

interactive flight simulator

END

# THE COMPUTER AND THE IMAGE

 $\sim$ 

# THREE DIMENSIONAL EXHIBITS

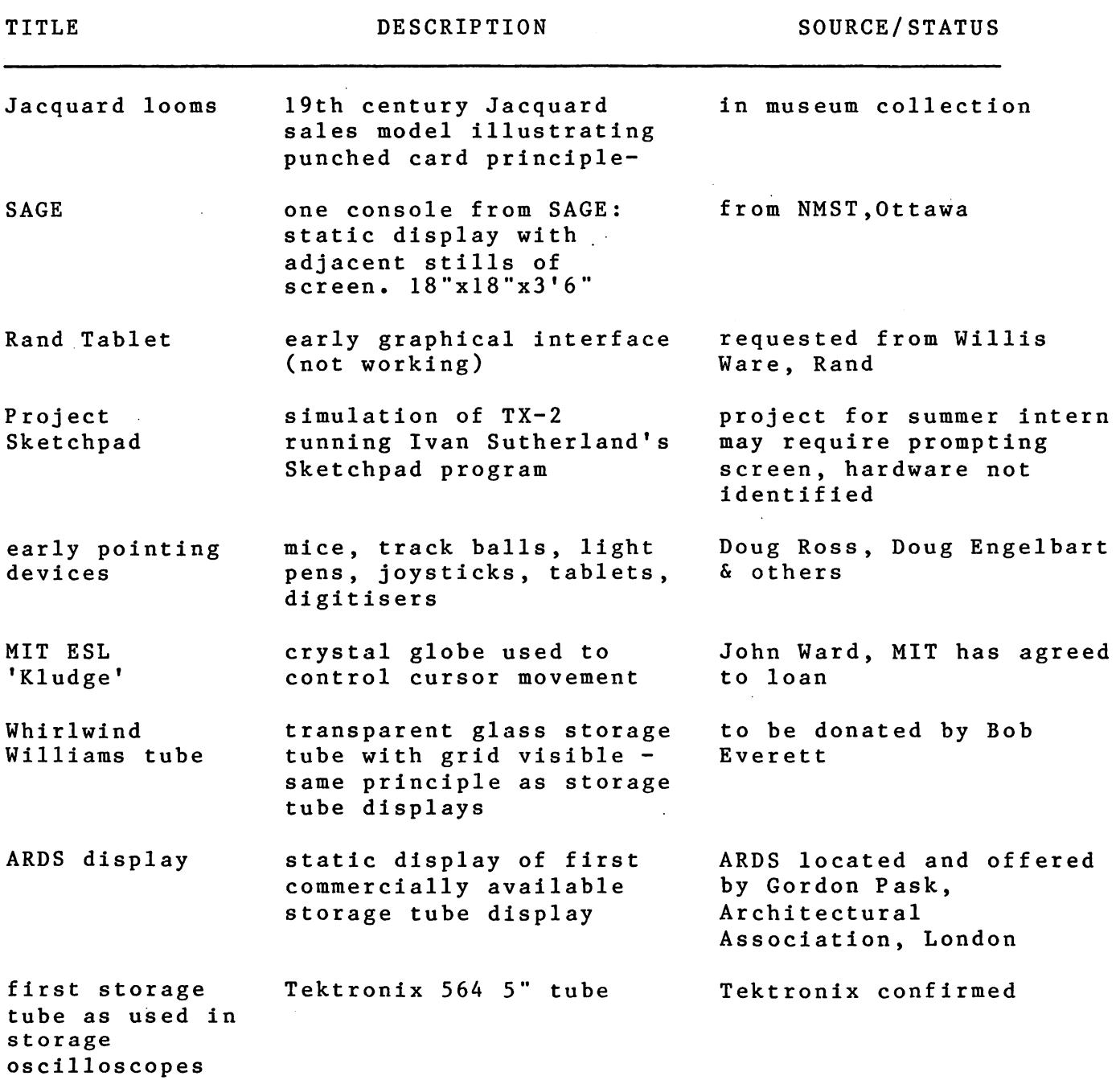

Ŷ,

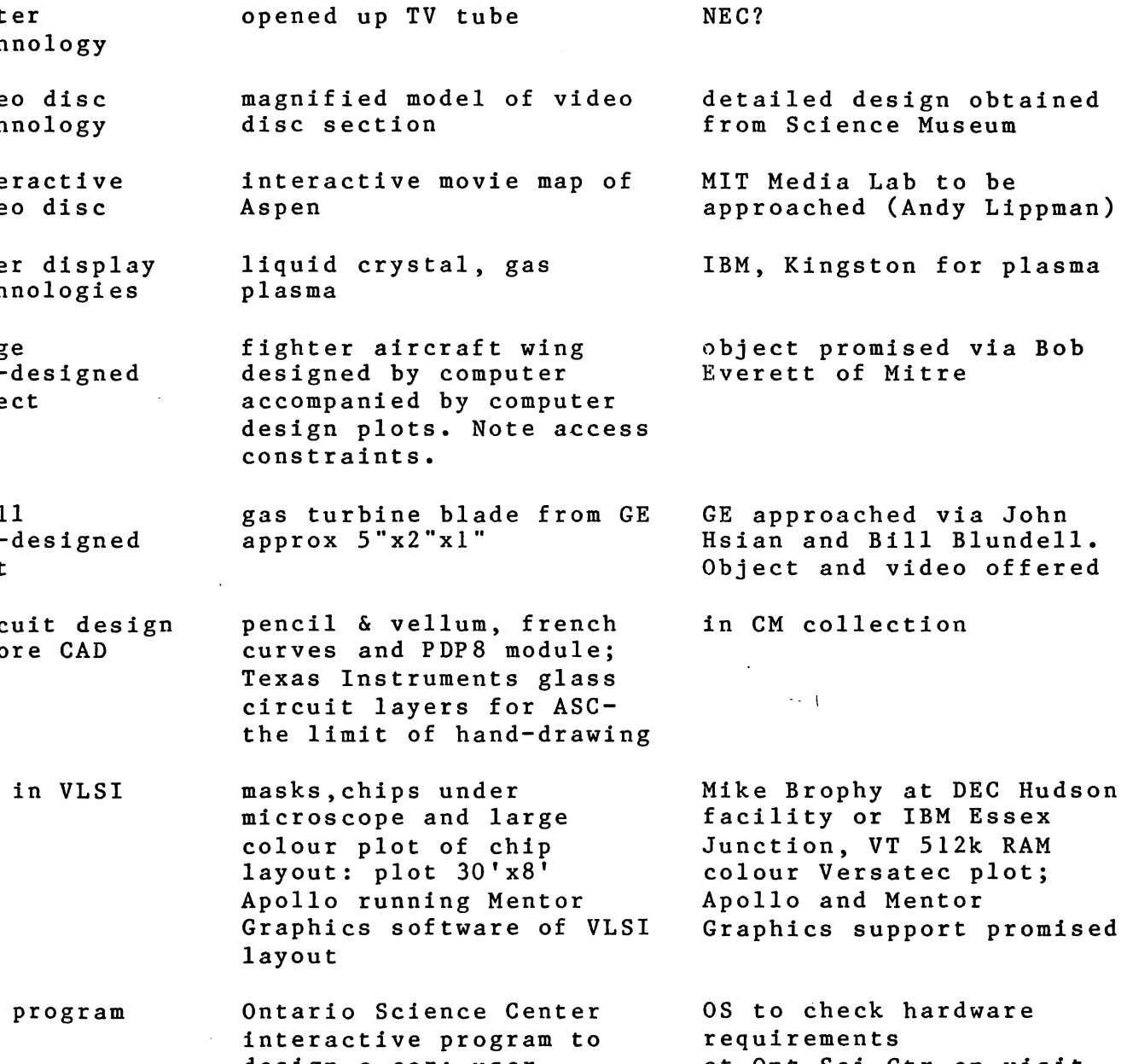

法无法的 医水杨酸 医水杨酸 医水杨酸盐 医阿尔伯氏试验检尿

じゅうしゅうしゅうしゅう

the contract of the

 $\sim$ 

and the control of the control

 $\sim$   $\sim$ 

rast tech

 $\sim$   $-$ 

 $\ddot{\cdot}$ 

 $\ddot{\phantom{0}}$ 

 $v$ ide tech

inte  $v$ ide

othe tech

large  $CAD$ obje

smal CADpart

 $CAD$ 

circ befc

CAD design a car; user selects door, front, back etc and program computes drag. 3' square approx

Mike Brophy at DEC Hudson

Graphics support promised

at Ont Sci Ctr on visit

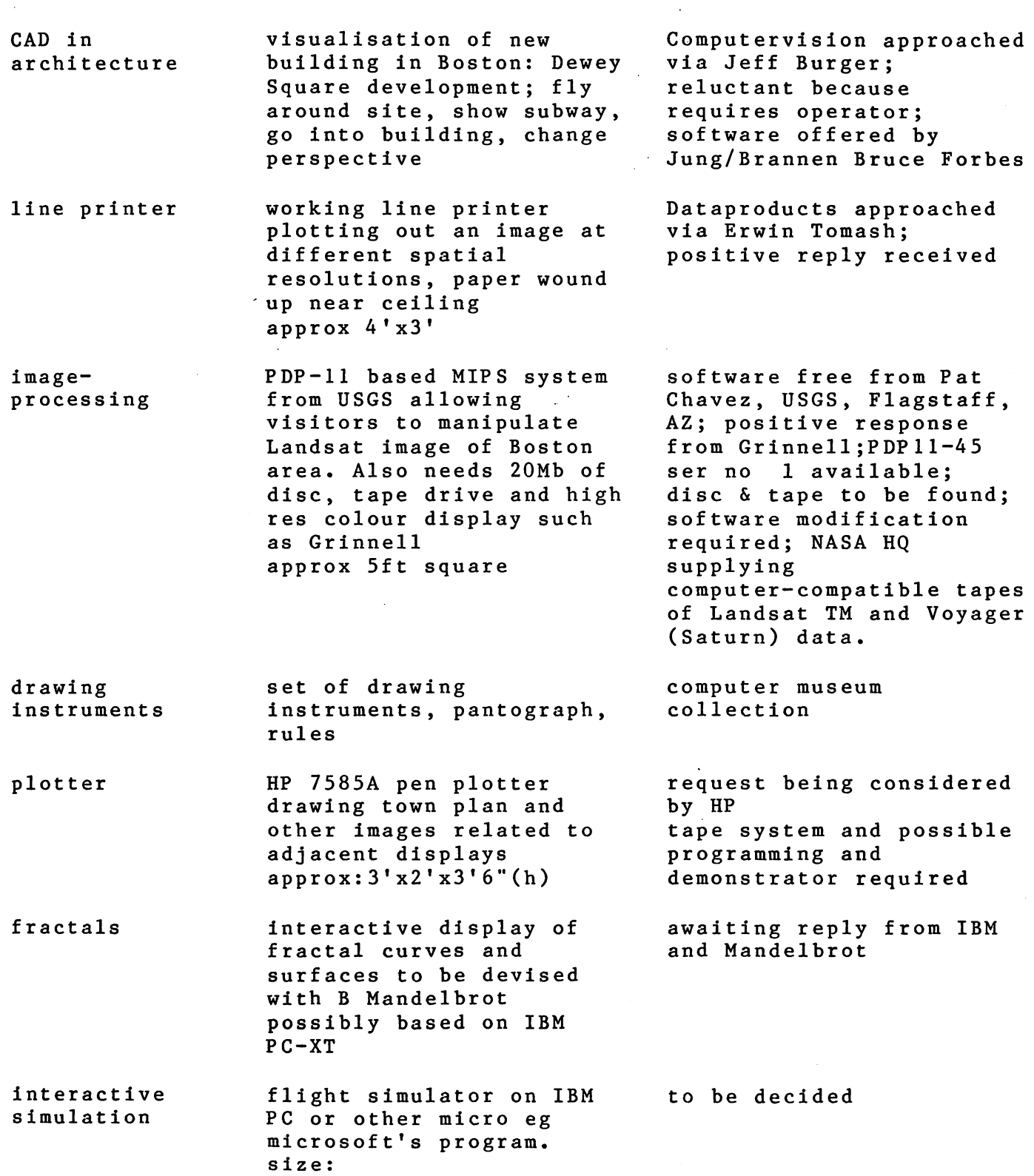

-3-

 $\hat{\mathcal{Z}}$ 

 $\ddot{\phantom{a}}$ Ĭ.

 $\cdots$ 

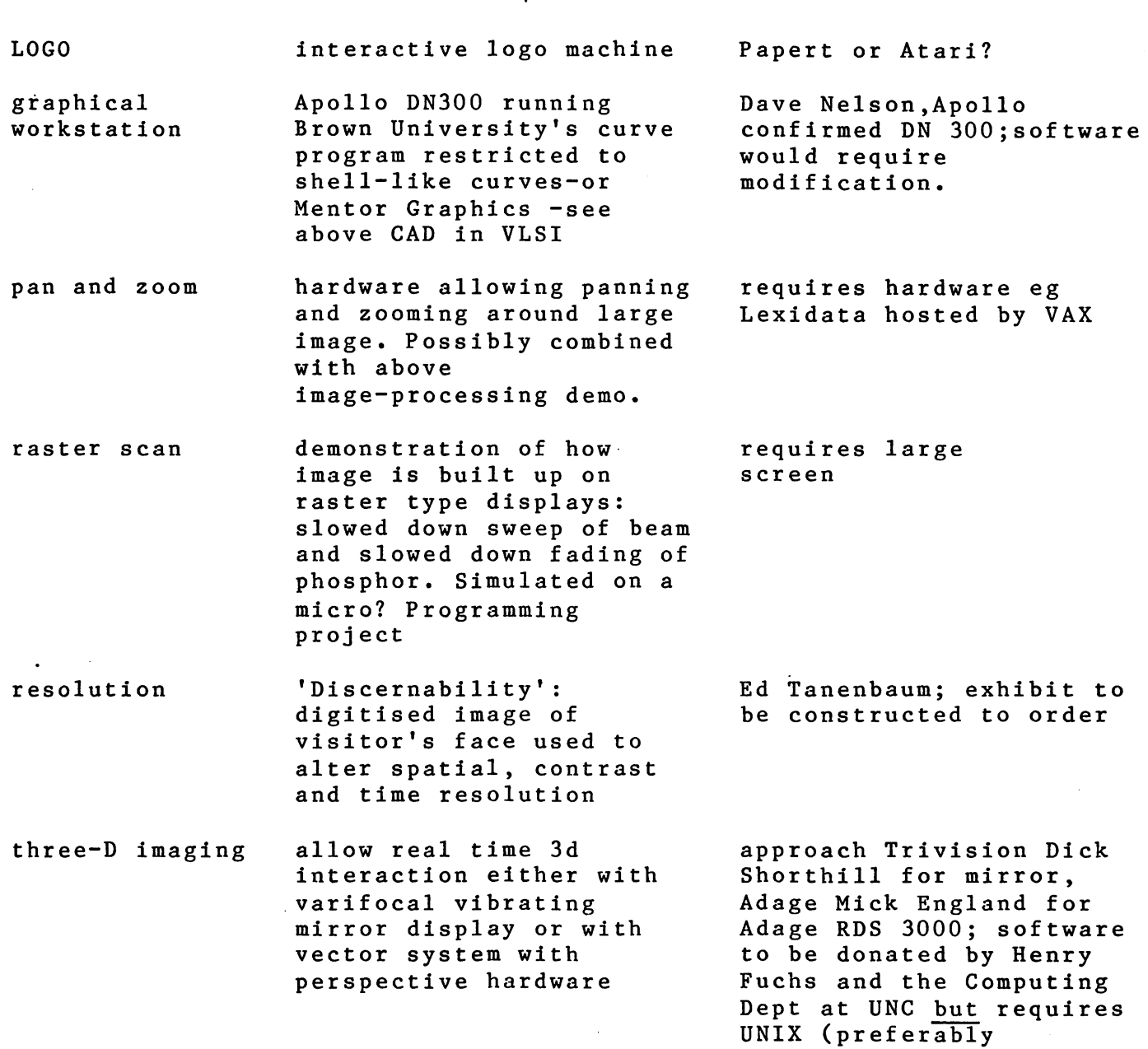

Berkeley) on VAX.

colour system

E&S to be approached via Gary Watkins and Ron Resch for PS 300 or

 $-4-$ 

**Service Control** 

and the contract of

and the first state

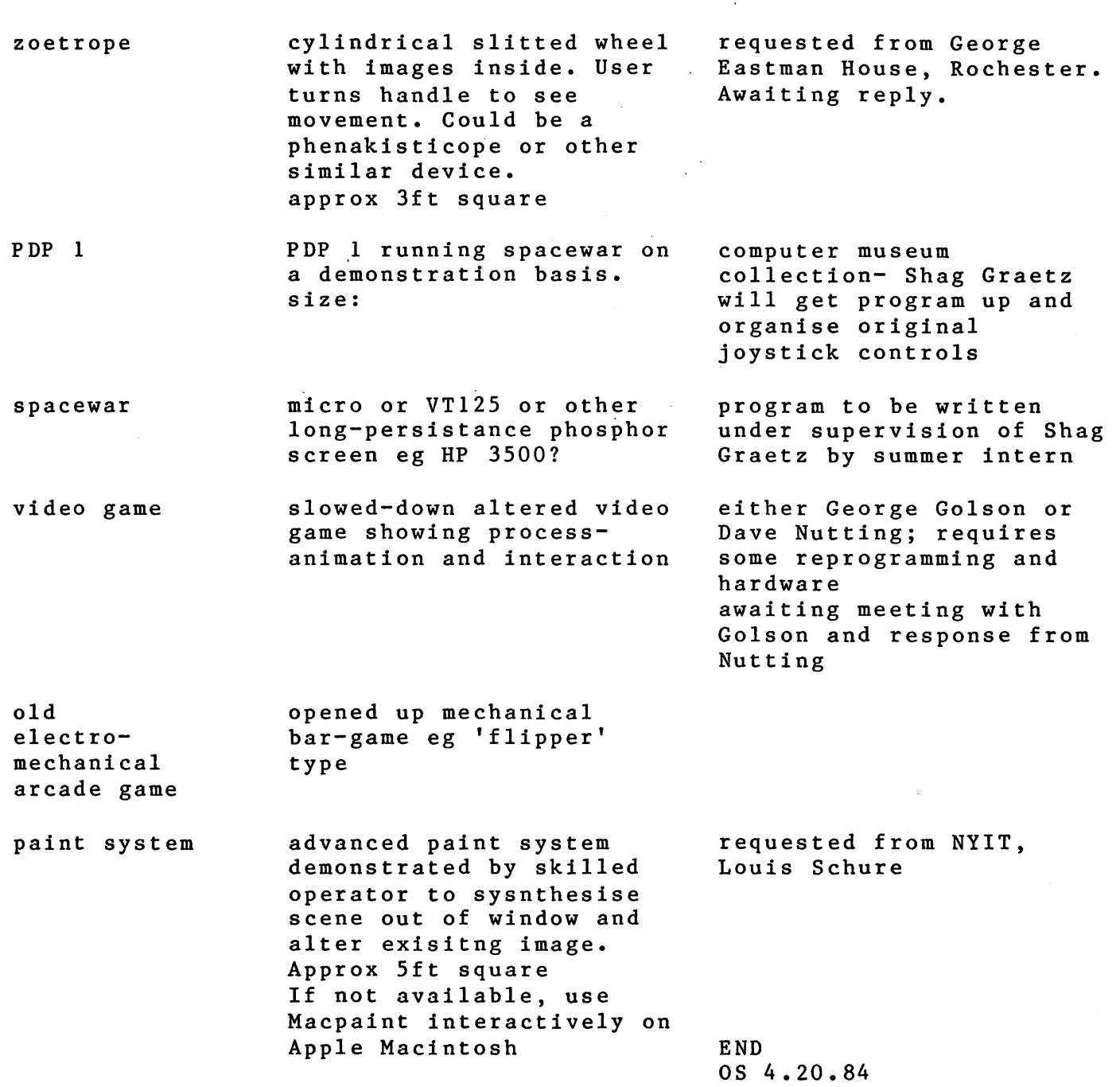

 $-5-$ 

D

#### MARCH 1984 PROGRESS REPORT

The proposal for the gallery The Computer and the Image needs converting from a wish list into a list of confirmed exhibits. This represents my chief activity over the month.

 $\mathbf{r}_{\mathbf{r}} = \mathbf{r}_{\mathbf{r}}$ 

In some cases the source of an object is known but the objects must be solicited. Sometimes this backfires as in the case of Boeing. As pioneers in the field of computer-aided design, I was hoping to acquire a large piece of a computer-designed aircraft wing- such as from the new 757 or 767 now facing cut-throat competition in the commercial airliner marketplace. Sadly, no wings were available but a very user-friendly cruise missile was on offer instead......

In fleshing out the early history of the field (this means all of 20 years ago) I am trying to locate landmark pieces of hardware. The first storage tube (cut the price of graphics tenfold), called ARDS was mass-produced in the late 60's and early 70's. Alas of about 50 I've hunted for, all have been thrown out. Quite by chance at a talk given by the contemporary composer Herbert Brun I heard about two in London, and they're ours if we pay the shipping costs.

At the University of North Carolina, Chapel Hill I saw 3D images generated by looking at a display screen via a vibrating mirror as well as many wonderful views of biological molecules, all seen from any viewpoint at the twist of a knob. I'm working on getting more than a movie of this. On the way back from NC I visited the National Bureau of Standards in Washington where the first image processing was done on the SEAC in 1957. Unfortunately they have their own museum so all I can get is images. I also visited a software house specialising in artificially intelligent 'support systems' meaning that the machine tells ,for example, the captain of a submarine what he wants to know and then tells it to him. Being ex-MIT they had advice to give on implementing Sketchpad, the grandfather in interactive graphics programs, developed at MIT in 1963.

A short trip to give a talk at the Shelburne Museum near Burlington, VT gave me the chance to visit IBM's chip-making plant. If IBM's HQ never get to hear about it we may get a colour plot of the ultra-dense 512k RAM chip- it makes you gasp.

A third trip to the West took me first to see the mini image-processing system at the USGS at Flagstaff, Arizona. They think it's very user-friendly, but I think  $N_f$  would baffle all but a few; we shall recreate a much more friendly (lovable?) version in the gallery based on  $\text{out}$  (pDP11/4 $\frac{1}{2}$ ) The idea is to let the visitor process an image of Boston from Landsat or one of Saturn's rings. Next stop was Lawrence Livermore Labs where I saw giant lasers, magnets and chambers for doing nuclear fusion

experiments. But my main contact was out sick that day and my passport was the wrong colour so I failed to see much of direct relevance. The following day I saw ultra-realistic computer-synthesised images at Lucasfilm. We shall get old and new images from them. And the pioneer of digital paint systems at Aurora Inc will give us videos its first use on TV with the Pioneer Venus mission. Chips and Changes, a major exhibit at the Exploratorium was disappointing- it didn't work for me and I did not see evidence of it working well for others. But there is an excellent permanent exhibit there called 'Discernability' which allows you to play with a TV picture of your own face- changing the spatial, contrast and time resolution. A version of this will fit very well into the image gallery. I also saw more rendering of molecules, many in stereo, at Robert Langridge's lab in San Fransisco. The challenge here will be to make film or even some interactive demonstration meaningful to the lay visitor. Perhaps the most productive day was the last one at the Jet Propulsion Lab at Pasadena. I picked up many space-probe images, in various states from raw to processed, pictures in which the images from many satellites had been massaged together to give effects resembling a relief map and identified some historic 'firsts'. One is the first digital picture of the surface of another planet- Mariner 4 and Mars. It remains to be seen if this gem can be prised off their director's lobby wall (9th floor in a very earthquake-prone area...). A final session with Jim Blinn, a pioneer of many of the tricks now standard in computer graphics yielded some good first attempts of the mid 70's.

Do ask if you want to see any of the material referred to above. I shall also be viewing some movies of computer simulations of Voyager fly-bys- let me know if you want to see them too.